## **State Sales Spreadsheet**

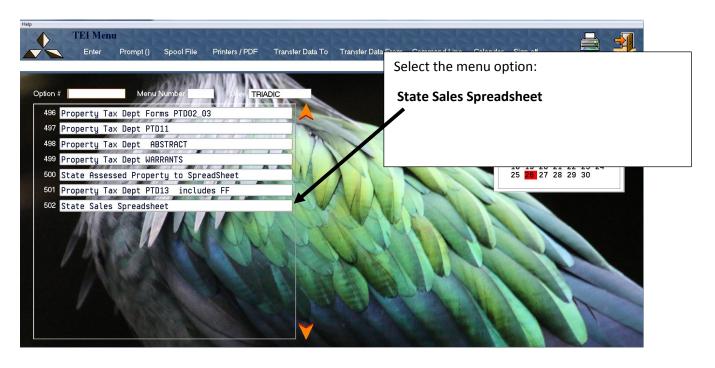

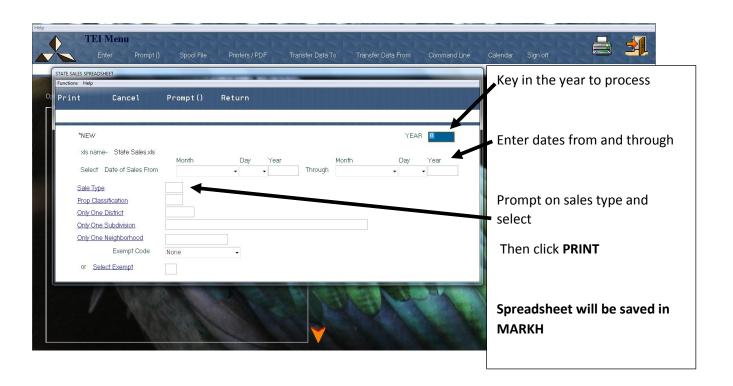